### CHAPTER 17

# Naming Service

*The Orbix naming service lets you associate names with objects. Servers can register object references by name with the naming service repository, and advertise those names to clients. Clients, in turn, can resolve the desired objects in the naming service by supplying the appropriate name.*

The Orbix naming service implements the OMG COS Interoperable Naming Service, which describes how applications can map object references to names.

**Benefits** Using the naming service can offer the following benefits:

- **•** Clients can locate objects through standard names that are independent of the corresponding object references. This affords greater flexibility to developers and administrators, who can direct client requests to the most appropriate implementation. For example, you can make changes to an object's implementation or its location that are transparent to the client.
- **•** The naming service provides a single repository for object references. Thus, application components can rely on it to obtain an application's initial references.

**In this chapter** This chapter describes how to build and maintain naming graphs programmatically. It also shows how to use object groups to achieve load balancing. It contains these sections:

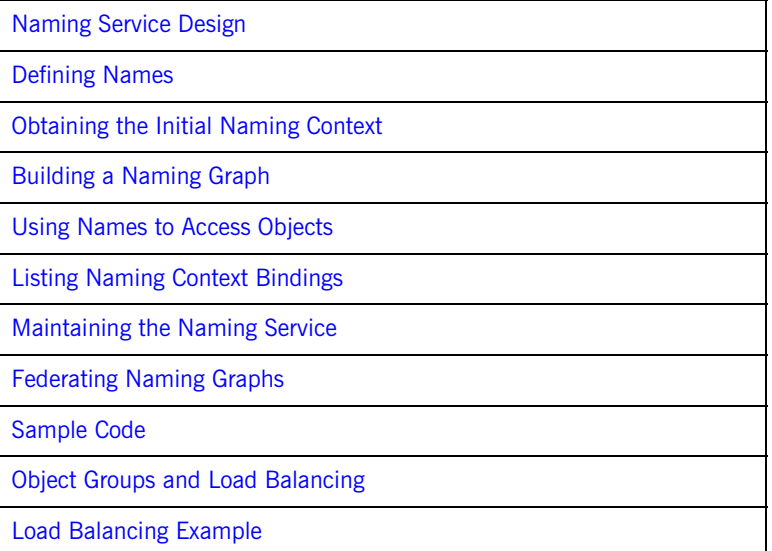

Many operations that are discussed here can also be executed administratively with Orbix tools. For more information about these and related configuration options, refer to the *Application Server Platform Administrator's Guide*.

## **Naming Service Design**

**Naming graph organization** The naming service is organized into a *naming graph*, which is equivalent to a directory system. A naming graph consists of one or more *naming contexts*, which correspond to directories. Each naming context contains zero or more name-reference associations, or *name bindings*, each of which refers to another node within the naming graph. A name binding can refer either to another naming context or to an object reference. Thus, any path within a naming graph finally resolves to either a naming context or an object reference. All bindings in a naming graph can usually be resolved via an *initial naming context*.

**Example** Figure 23 shows how the Account interface described in earlier chapters might be extended (through inheritance) into multiple objects, and organized into a hierarchy of naming contexts. In this graph, hollow nodes are naming contexts and solid nodes are application objects. Naming contexts are typically intermediate nodes, although they can also be leaf nodes; application objects can only be leaf nodes.

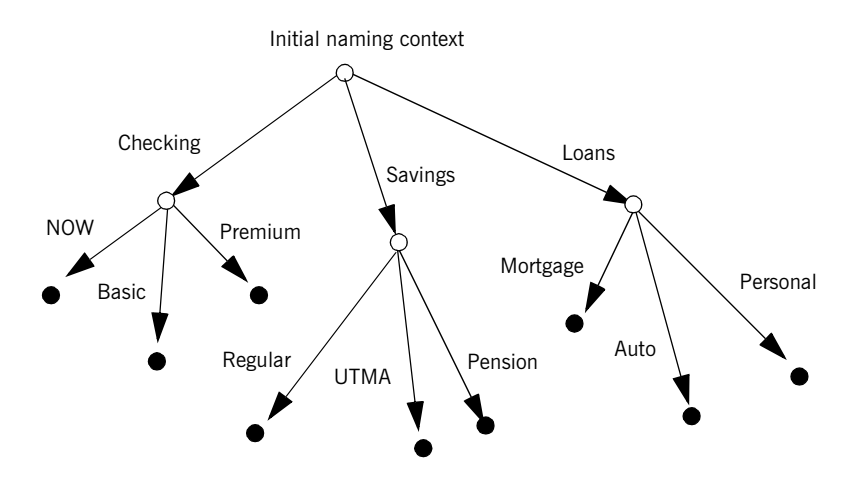

**Figure 23:** *A naming graph is a hierarchy of naming contexts*

Each leaf node in this naming graph associates a name with a reference to an account object such as a basic checking account or a personal loan account. Given the full path from the initial naming context—for example, Savings/Regular—a client can obtain the associated reference and invoke requests on it.

The operations and types that the naming service requires are defined in the IDL file CosNaming.idl. This file contains a single module, CosNaming, which in turn contains three interfaces: NamingContext, NamingContextExt, and BindingIterator.

## **Defining Names**

**Name sequence** A naming graph is composed of Name sequences of NameComponent structures, defined in the CosNaming module:

```
module CosNaming{
     typedef string Istring;
     struct NameComponent {
            Istring id;
             Istring kind;
 }
     typedef sequence<NameComponent> Name;
     ...
};
```
A Name sequence specifies the path from a naming context to another naming context or application object. Each name component specifies a single node along that path.

**Name components** Each name component has two string members:

- **•** The id field acts as a name component's principle identifier. This field must be set.
- **•** The kind member is optional; use it to further differentiate name components, if necessary.

Both id and kind members of a name component are used in name resolution. So, the naming service differentiates between two name components that have the same ids but different kinds.

For example, in the naming graph shown in Figure 23 on page 433, the path to a Personal loan account object is specified by a Name sequence in which only the id fields are set:

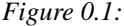

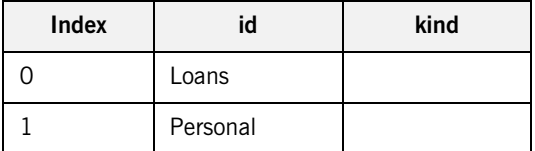

In order to bind another Personal account object to the same Loan naming context, you must differentiate it from the existing one. You might do so by setting their kind fields as follows:

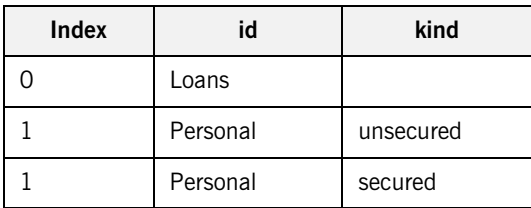

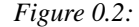

**Note:** If the kind field is unused, it must be set to an empty string.

### **Representing Names as Strings**

The CosNaming::NamingContextExt interface defines a StringName type, which can represent a Name as a string with the following syntax:

id[.kind][/id[.kind] ] ...

Name components are delimited by a forward slash  $($  / $)$ ; id and kind members are delimited by a period (.). If the name component contains only the id string, the kind member is assumed to be an empty string.

StringName syntax reserves the use of three characters: forward slash (/), period (.), and backslash (\). If a name component includes these characters, you can use them in a StringFormat by prefixing them with a backslash (\) character.

The CosNaming::NamingContextExt interface provides several operations that allow conversion between StringName and Name data:

- **•** to\_name() converts a StringName to a Name (see page 438).
- **•** to\_string() converts a Name to a StringName (see page 440).
- **•** resolve\_str() uses a StringName to find a Name in a naming graph and returns an object reference (see page 450).

**Note:** You can invoke these and other CosNaming:: NamingContextExt operations only on an initial naming context that is narrowed to CosNaming::NamingContextExt.

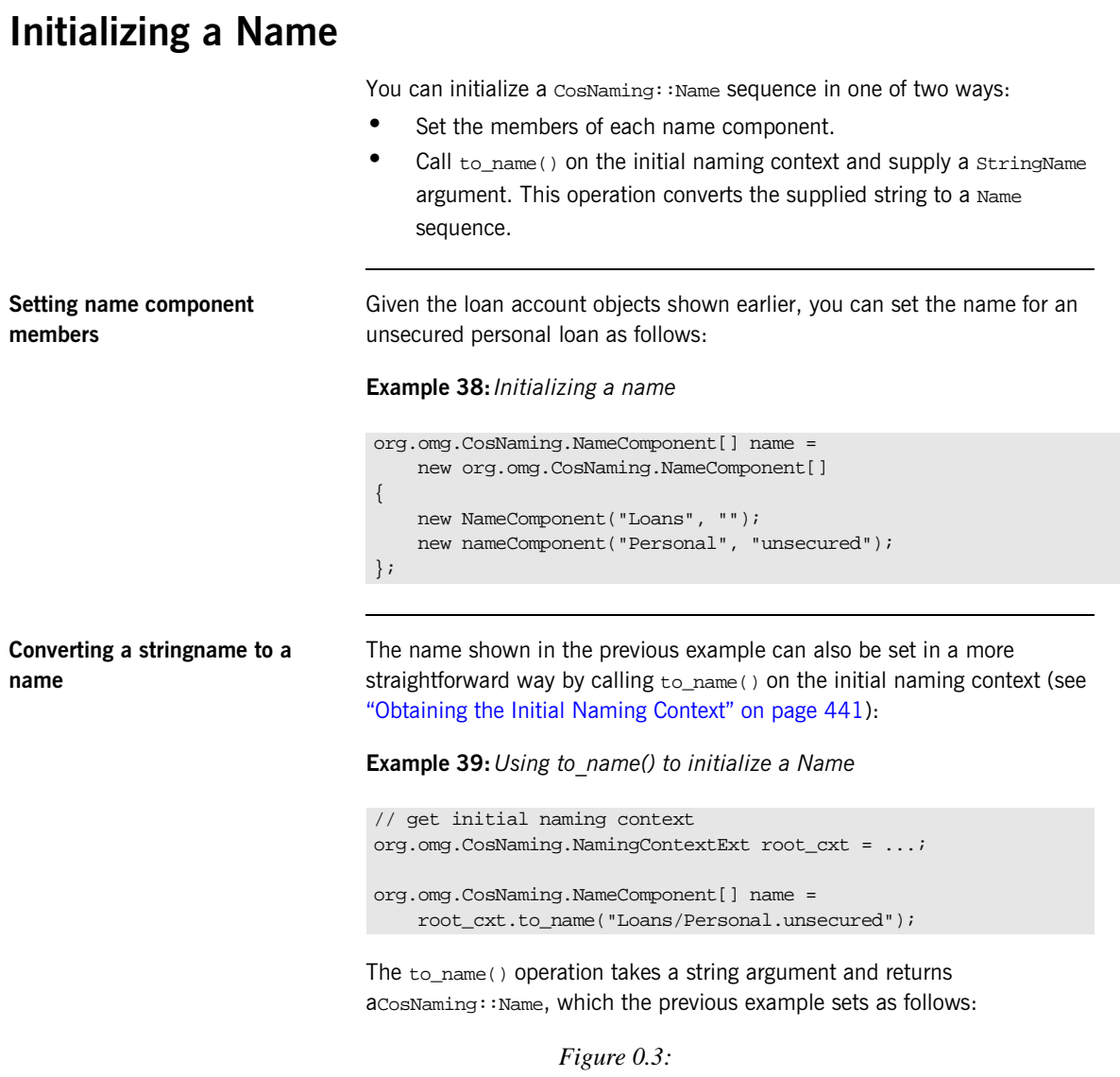

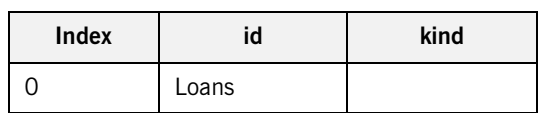

*Figure 0.3:*

| Index |          | kind      |
|-------|----------|-----------|
|       | Personal | unsecured |

### **Converting a Name to a StringName**

You can convert a CosNaming::Name to a CosNamingExt::StringName by calling to\_string() on the initial naming context. This lets server programs to advertise human-readable object names to clients.

For example, the following code converts Name sequence name to a StringName:

**Example 40:***Converting a Name to a StringName*

```
// get initial naming context
org.omg.CosNaming.NamingContextExt root_cxt = ...;
// initialize name
org.omg.CosNaming.NameComponent[] name = ...;
...
org.omg.CosNaming.NamingContextExt.StringName str_n;
str_n = root_cxt.to_string(name);
```
## **Obtaining the Initial Naming Context**

...

Clients and servers access a naming service through its initial naming context, which provides the standard entry point for building, modifying, and traversing a naming graph. To obtain the naming service's initial naming context, call resolve\_initial\_references() on the ORB. For example:

#### **Example 41:***Obtaining the inital naming context*

```
// Initialize the ORB
global_orb = org.omg.CORBA.ORB.init(args, null);
// Get reference to initial naming context
org.omg.CORBA.Object obj = 
   global_var.resolve_initial_references("NameService");
```
To obtain a reference to the naming context, narrow the result with CosNaming.NamingContextExtHelper.narrow():

```
org.omg.CosNaming.NamingContextExt root_cxt;
if (root_cxt =
         org.omg.CosNaming.NamingContextExtHelper.narrow(obj)) {
\} else \{ \ldots \} // Deal with failure to narrow()
...
```
A naming graph's initial naming context is equivalent to the root directory. Later sections show how you use the initial naming context to build and modify a naming graph, and to resolve names to object references.

**Note:** The NamingContextExt interface provides extra functionality over the NamingContext interface; therefore, the code in this chapter assumes that an initial naming context is narrowed to the NamingContextExt interface

## **Building a Naming Graph**

A name binding can reference either an object reference or another naming context. By binding one naming context to another, you can organize application objects into logical categories. However complex the hierarchy, almost all paths within a naming graph hierarchy typically resolve to object references.

In an application that uses a naming service, a server program often builds a multi-tiered naming graph on startup. This process consists of two repetitive operations:

- **•** Bind naming contexts into the desired hierarchy.
- **•** Bind objects into the appropriate naming contexts.

### **Binding Naming Contexts**

A server that builds a hierarchy of naming contexts contains the following steps:

- 1. Gets the initial naming context (see page 441).
- 2. Creates the first tier of naming contexts from the initial naming context.
- 3. Binds the new naming contexts to the initial naming context.
- 4. Adds naming contexts that are subordinate to the first tier:
	- Creates a naming context from any existing one.
	- ♦ Binds the new naming context to its designated parent.

The naming graph shown in Figure 23 on page 433 contains three naming contexts that are directly subordinate to the initial naming context: Checking, Loans, and Savings. The following code binds the Checking naming context to the initial naming context, as shown in Figure 24:

**Example 42:***Binding a naming context to the initial naming context*

```
//get initial naming context
org.omg.CosNaming.NamingContextExt root_cxt = ...;
// create naming context
org.omg.CosNaming.NamingContext checking_cxt =
     root_cxt.new_context();
// initialize name
org.omg.CosNaming.NameComponent[] name = new NameComponent[1];
name[0] = new NameComponent("Checking", "");
// bind new context
root_cxt.bind_context(name, checking_cxt);
```
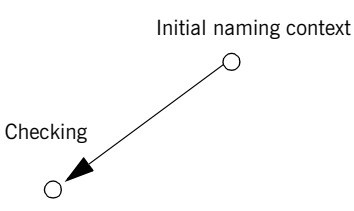

**Figure 24:** *Checking context bound to initial naming context*

Similarly, you can bind the Savings and Loans naming contexts to the initial naming context. The following code uses the shortcut operation bind\_new\_context(), which combines new\_context() and bind(). It also uses the to\_name() operation to set the Name variable.

**Example 43:***Binding a naming context with bind\_new\_context()*

org.omg.CosNaming.NamingContext savings\_cxt, loan\_cxt;

```
// create naming contexts
name = root_cxt.to_name("Savings");
savings_cxt = root_cxt.bind_new_context(name);
name = root_cxt.to_name("Loan");
loan_cxt = root_cxt.bind_new</u>);
```
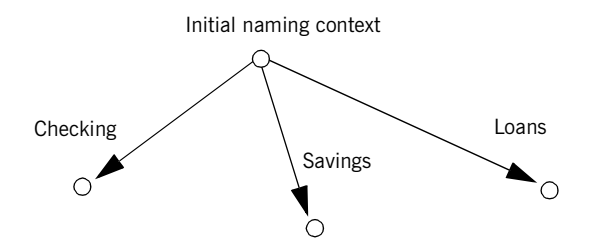

**Figure 25:** *Savings and Loans naming contexts bound to initial naming context*

**Orphaned naming contexts** The naming service can contain naming contexts that are unbound to any other context. Because these naming contexts have no parent context, they are regarded as *orphaned*. Any naming context that you create with

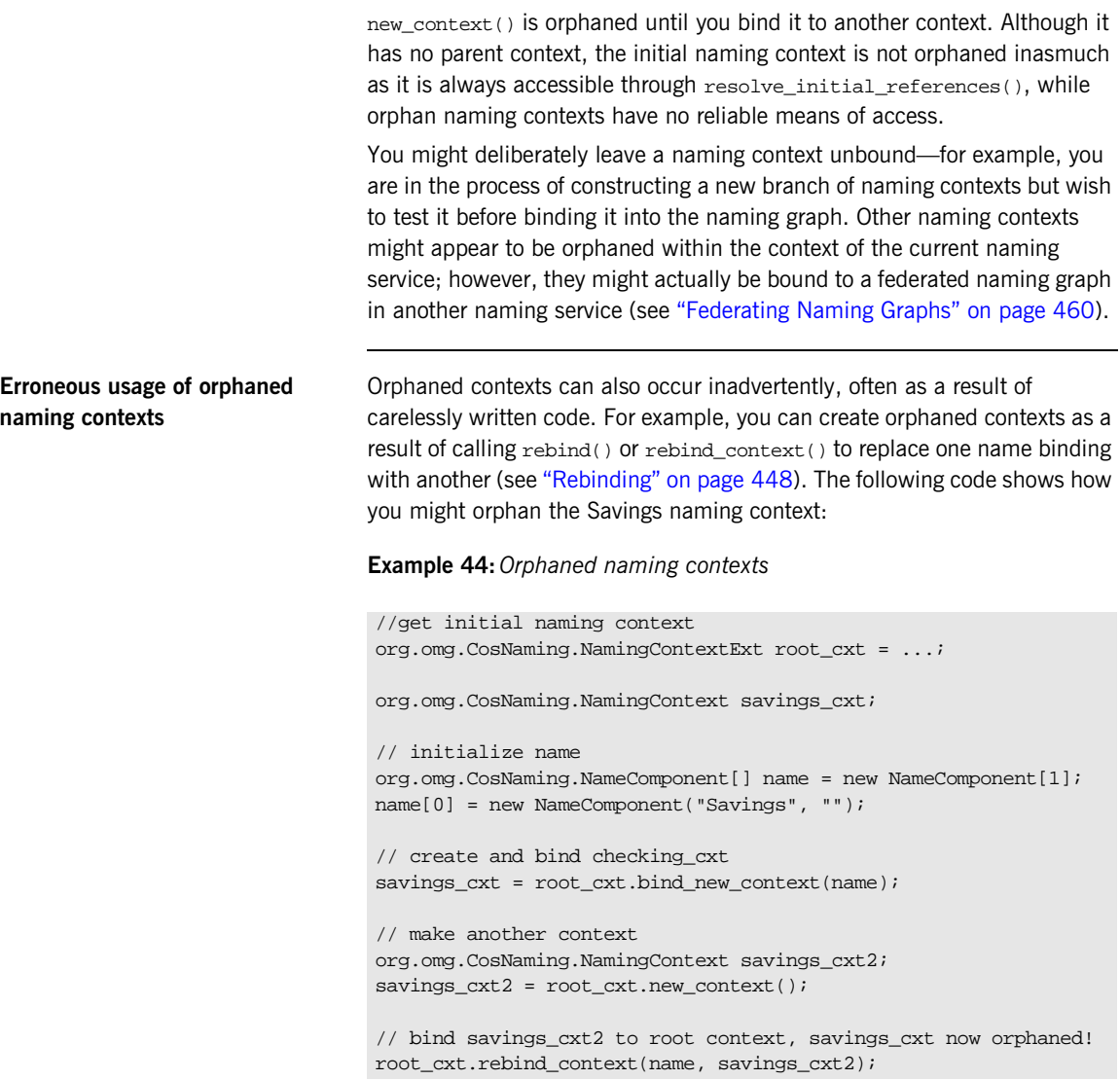

An application can also create an orphan context by calling unbind() on a context without calling destroy() on the same context object (see "Maintaining the Naming Service" on page 458).

In both cases, if the application exits without destroying the context objects, they remain in the naming service but are inaccessible and cannot be deleted.

### **Binding Object References**

After you construct the desired hierarchy of naming contexts, you can bind object references to them with the bind() operation. The following example builds on earlier code to bind a Basic checking account object to the Checking naming context:

**Example 45:***Binding an object reference*

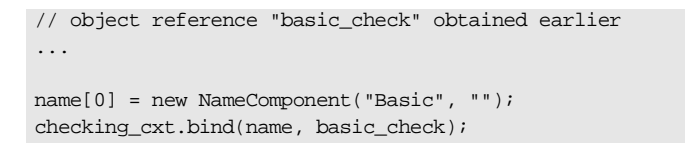

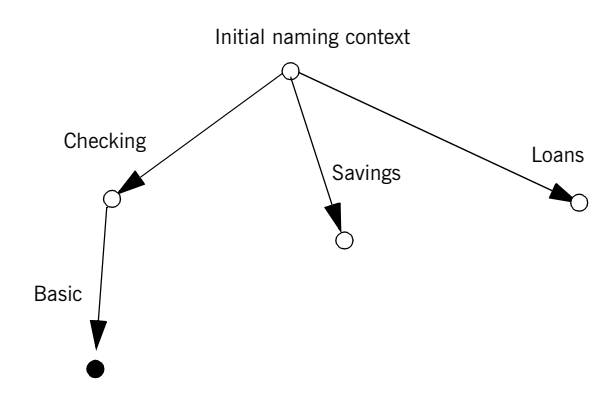

**Figure 26:** *Binding an object reference to a naming context*

The previous code assumes the existence of a NamingContext variable for the Checking naming context on which you can invoke bind(). Alternatively, you can invoke bind() on the initial naming context in order to bind Basic into the naming graph:

```
name = root_cxt.to_name("Checking/Basic");
root_cxt.bind(name, basic_check);
```
**Note:** Because the initial naming context is always available, it is the most reliable way to access all other contexts within a naming graph.

### **Rebinding**

If you call bind() or bind\_context() on a naming context that already contains the specified binding, the naming service throws an exception of AlreadyBound. To ensure the success of a binding operation whether or not the desired binding already exists, call one of the following naming context operations:

- rebind() rebinds an application object.
- **•** rebind\_context() rebinds a naming context.

Either operation replaces an existing binding of the same name with the new binding. Calls to rebind() in particular can be useful on server startup, to ensure that the naming service has the latest object references.

**Note:** Calls to rebind\_context() or rebind() can have the undesired effect of creating orphaned naming contexts (see page 444). In general, exercise caution when calling either function.

### **Using Names to Access Objects**

A client application can use the naming service to obtain object references in three steps:

- 1. Obtain a reference to the initial naming context (see page 441).
- 2. Set a CosNaming::Name structure with the full path of the name associated with the desired object.
- 3. Resolve the name to the desired object reference.

Setting object names You specify the path to the desired object reference in a  $\cos N$ aming: :Name. You can set this name in one of two ways:

> **Explicitly set the** id **and** kind **members of each** Name **element.** For example, the following code sets the name of a Basic checking account object:

**Example 46:***Setting object name components*

```
org.omg.CosNaming.NameComponent[] name = 
   new NameComponent[2];
name[0] = new NameComponent("Checking", "");
name[1] = new NameComponent("Basic", "");
```
**Call** to\_name() **on the initial naming context.** This option is available if the client code narrows the initial naming context to the NamingContextExt interface. to\_name() takes a CosNaming::CosNamingExt::StringName argument and returns a CosNaming: : Name as follows:

**Example 47:***Setting an object name with to\_name()*

org.omg.CosNaming.NameComponent[] name = root\_cxt.to\_name("Checking/Basic");

For more about using a StringName with to\_name(), see "Converting a stringname to a name" on page 438.

**Resolving names** Clients call resolve() on the initial naming context to obtain the object associated with the supplied name:

**Example 48:***Calling resolve()*

org.omg.CORBA.Object obj; ... obj = root\_cxt.resolve(name);

Alternatively, the client can call resolve\_str() on the initial naming context to resolve the same name using its StringName equivalent:

**Example 49:***Calling resolve\_str()*

```
org.omg.CORBA.Object obj;
...
obj = root_cxt.resolve_str("Checking/Basic");
```
In both cases, the object returned in  $\infty$  is an application object that implements the IDL interface BasicChecking, so the client narrows the returned object accordingly:

```
BasicChecking checking;
...
try {
    checking = BasicCheckingHelper.narrow(obj);
     // perform some operation on basic checking object
 ...
} // end of try clause, catch clauses not shown
```
**Resolving names with corbaname** You can resolve names with a corbaname URL, which is similar to a corbaloc URL (see "Using corbaloc URL strings" on page 254). However, a corbaname URL also contains a stringified name that identifies a binding in a naming context. For example, the following code uses a corbaname URL to obtain a reference to a BasicChecking object:

**Example 50:***Resolving a name with corbaname*

```
org.omg.CORBA.Object obj;
obj = orb.string_to_object(
      "corbaname:rir:/NameService#Checking/Basic"
);
```
**Using Names to Access Objects**

### A corbaname URL has the following syntax:

corbaname:rir:[/NameService]#string-name

string-name is a string that conforms to the format allowed by a CosNaming::CosNamingExt::StringName (see "Representing Names as Strings" on page 437). A corbaname can omit the NameService specifier. For example, the following call to string\_to\_object() is equivalent to the call shown earlier:

obj = orb.string\_to\_object("corbaname:rir:#Checking/Basic");

### **Exceptions Returned to Clients**

Invocations on the naming service can result in the following exceptions:

**NotFound** The specified name does not resolve to an existing binding. This exception contains two data members:

why Explains why a lookup failed with one of the following values:

- **•** missing\_node: one of the name components specifies a non-existent binding.
- **•** not\_context: one of the intermediate name components specifies a binding to an application object instead of a naming context.
- **•** not\_object: one of the name components points to a non-existent object.

rest\_of\_nameContains the trailing part of the name that could not be resolved.

**InvalidName** The specified name is empty or contains invalid characters.

**CannotProceed** The operation fails for reasons not described by other exceptions. For example, the naming service's internal repository might be in an inconsistent state.

**AlreadyBound** Attempts to create a binding in a context throw this exception if the context already contains a binding of the same name.

**Not Empty** Attempts to delete a context that contains bindings throw this exception. Contexts must be empty before you delete them.

## **Listing Naming Context Bindings**

In order to find an object reference, a client might need to iterate over the bindings in one or more naming contexts. You can invoke the list() operation on a naming context to obtain a list of its name bindings. This operation has the following signature:

```
void list(
     in unsigned long how_many,
     out BindingList bl,
     out BindingIterator it);
```
list() returns with a BindingList, which is a sequence of Binding structures:

```
enum BindingType{ nobject, ncontext };
struct Binding{
    Name binding_name
     BindingType binding_type;
}
typedef sequence<Binding> BindingList
```
#### **Iterating over binding list elements**

Given a binding list, the client can iterate over its elements to obtain their binding name and type. Given a Binding element's name, the client application can call resolve() to obtain an object reference; it can use the binding type information to determine whether the object is a naming context or an application object.

For example, given the naming graph in Figure 23, a client application can invoke list() on the initial naming context and return a binding list with three Binding elements:

*Figure 0.4:*

| Index | Name     | <b>BindingType</b> |
|-------|----------|--------------------|
|       | Checking | ncontext           |
|       | Savings  | ncontext           |

*Figure 0.4:*

| Index | <b>Name</b> | <b>BindingType</b> |
|-------|-------------|--------------------|
|       | l nan       | ncontext           |

### **Using a Binding Iterator**

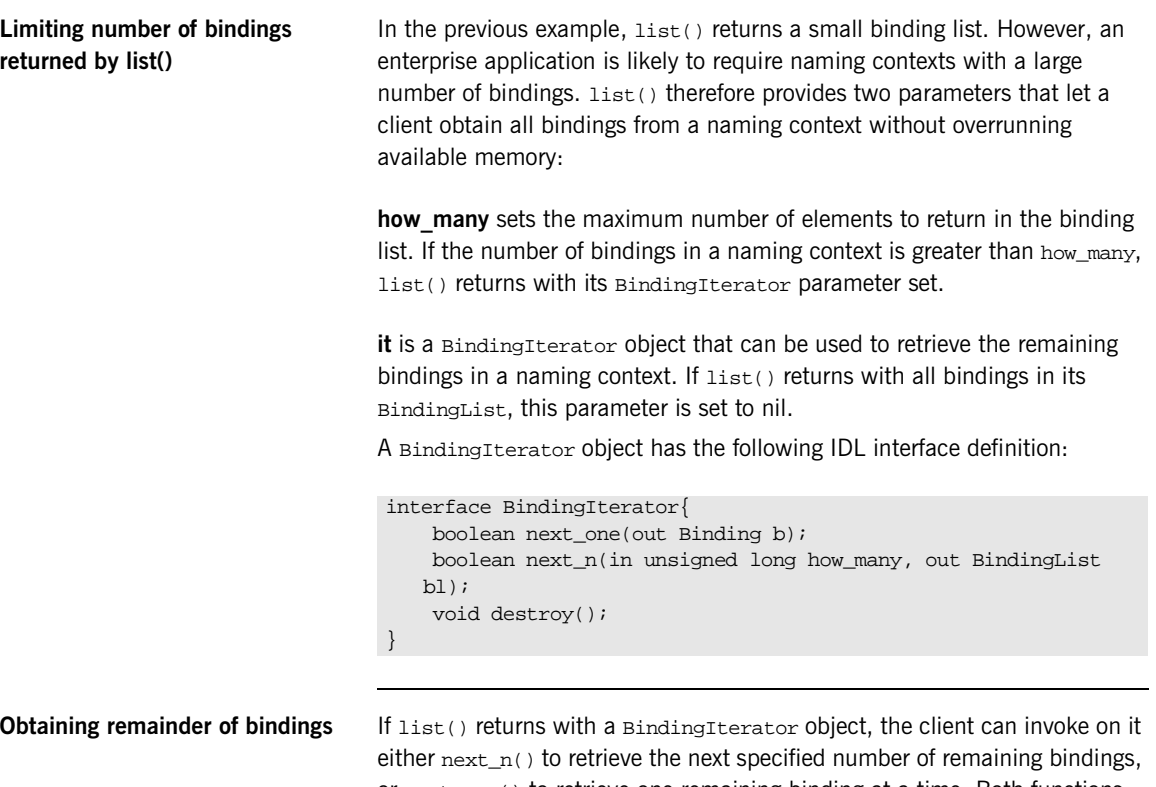

or next\_one() to retrieve one remaining binding at a time. Both functions return true if the naming context contains more bindings to fetch. Together, these BindingIterator operations and list() let a client safely obtain all bindings in a context.

**Note:** The client is responsible for destroying an iterator. It also must be able to handle exceptions that might return when it calls an iterator operation, inasmuch as the naming service can destroy an iterator at any time before the client retrieves all naming context bindings.

The following client code gets a binding list from a naming context and prints each element's binding name and type:

#### **Example 51:***Obtaining a binding list*

```
// printing function
void
print_binding_list(org.omg.CosNaming.BindingListHolder bl)
{
     // extract the list of bindings
     org.omg.CosNaming.Binding[] list = bl.value;
     // iterate through list
    for( int i = 0; i < list.length; i++ ){
         System.out.print( list[i].binding_name[0].id;
         if( list[i].binding_name[0].kind != null )
             System.out.print(
                 "(" + bl[i].binding_name[0].kind + ")");
         if( bl[i].binding_type == 
             org.omg.CosNaming.BindingType.ncontext )
             System.out.println( ": naming context" );
         else
             System.out.println( ": object reference" );
     }
}
void
get_context_bindings(omg.org.CosNaming.NamingContext cxt)
{
     org.omg.CosNaming.BindingListHolder b_list;
     org.omg.CosNaming.BindingIteratorHolder b_iter =
       new org.omg.CosNaming.BindingIteratorHolder();
     long MAX_BINDINGS = 50;
     // set up array to store binding list, put it in holder
     org.omg.CosNaming.Binding[] binding_list =
       new org.omg.CosNaming.Binding[MAX_BINDINGS];
    b list =
         new org.omg.CosNaming.BindingListHolder(binding_list);
     // get first set of bindings from cxt
     cxt.list(MAX_BINDINGS, b_list, b_iter);
```
**Listing Naming Context Bindings**

**Example 51:***Obtaining a binding list*

```
 //print first set of bindings
 print_binding_list(b_list);
 // look for remaining bindings
 if( b_iter.value != null ) {
     org.omg.CosNaming.BindingIterator it = b_iter.value;
     do {
         boolean more = it.next_n(MAX_BINDINGS, b_list);
         // print next set of bindings
        print_binding_list(b_list);
     } while (more);
 // get rid of iterator
 it.destroy();
 }
```
When you run this code on the initial naming context shown earlier, it yields the following output:

Checking: naming context Savings: naming context Loan: naming context

}

## **Maintaining the Naming Service**

Destruction of a context and its bindings is a two-step procedure:

- **•** Remove bindings to the target context from its parent contexts by calling unbind() on them.
- **•** Destroy the context by calling the destroy() operation on it. If the context contains bindings, these must be destroyed first; otherwise, destroy() returns with a NotEmpty exception.

These operations can be called in any order; but it is important to call both. If you remove the bindings to a context without destroying it, you leave an orphaned context within the naming graph that might be impossible to access and destroy later (see "Orphaned naming contexts" on page 444). If you destroy a context but do not remove its bindings to other contexts, you leave behind bindings that point nowhere, or *dangling bindings*.

For example, given the partial naming graph in Figure 27, you can destroy the Loans context and its bindings to the loan account objects as follows:

#### **Example 52:***Destroying a naming context*

```
org.omg.CosNaming.NameComponent[] name;
// get initial naming context
org.omg.CosNaming.NamingContextExt root_cxt = ...;
// assume availability of Loans naming context variable
org.omg.CosNaming.NamingContext loans_cxt = ... ;
// remove bindings to Loans context
name = root_cxt.to_name("Loans/Mortgage");
root_cxt.unbind(name);
name = root_cxt.to_name("Loans/Auto");
root_cxt.unbind(name);
name = root_cxt.to_name("Loans/Personal");
root_cxt.unbind(name);
// remove binding from Loans context to initial naming context
name = root_cxt.to_name("Loans");
root_cxt.unbind(name);
```
**Maintaining the Naming Service**

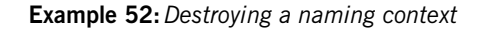

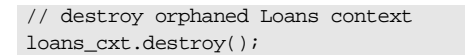

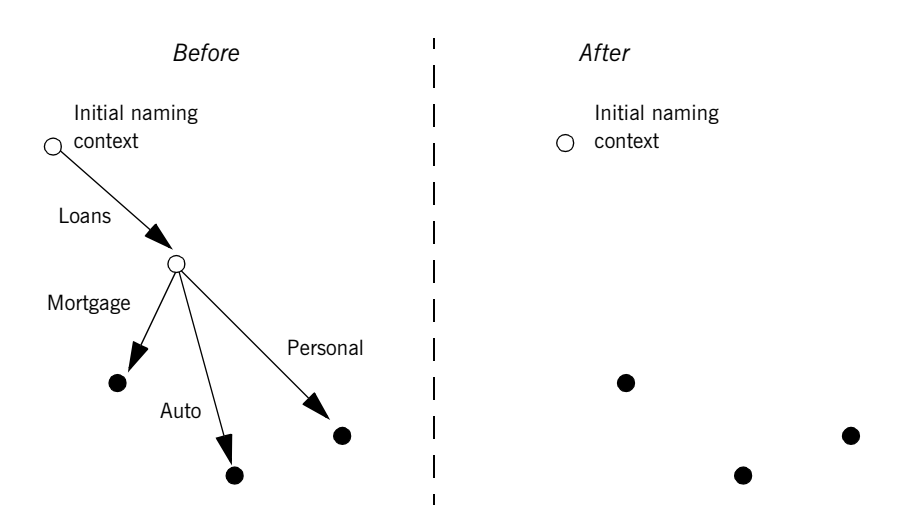

**Figure 27:** *Destroying a naming context and removing related bindings*

**Note:** Orbix provides administrative tools to destroy contexts and remove bindings. These are described in the *Application Server Platform Administrator's Guide*.

## **Federating Naming Graphs**

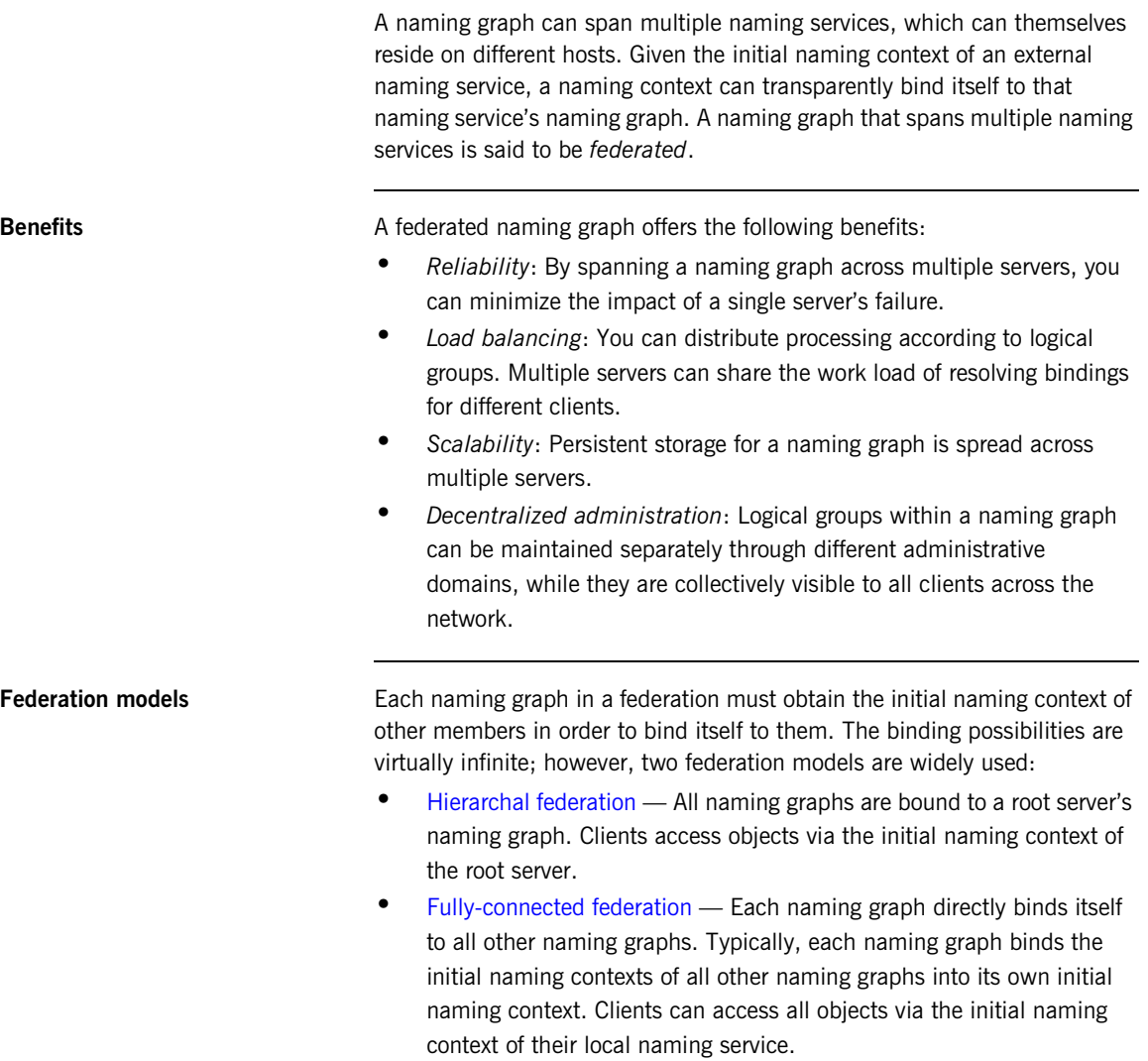

**Federating Naming Graphs**

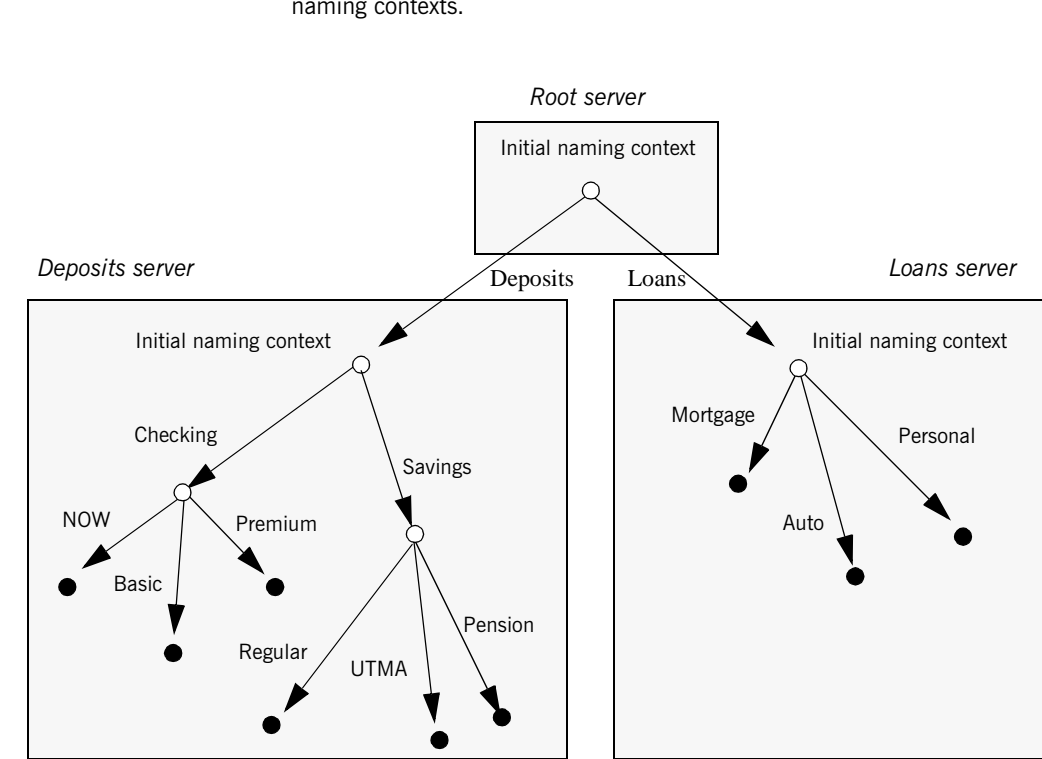

**Figure 28:** *A naming graph that spans multiple servers*

In this hierarchical structure, the naming graphs in the Deposits and Loans servers are federated through an intermediary root server. The initial naming contexts of the Deposits and Loans servers are bound to the root server's initial naming context. Thus, clients gain access to either naming graph through the root server's initial naming context.

**Hierarchal federation** Figure 28 shows a hierarchal naming service federation that comprises three servers. The Deposits server maintains naming contexts for checking and savings accounts, while the Loans server maintains naming contexts for loan accounts. A single root server serves as the logical starting point for all naming contexts.

The following code binds the initial naming contexts of the Deposits and Loans servers to the root server's initial naming context:

**Example 53:** *Federating naming graphs to a root server's initial naming context*

```
// Root server
...
public static void main (String[] args) {
     org.omg.CosNaming.NamingContextExt
        root_inc, deposits_inc, loans,_inc;
    org.omg.CosNaming.NameComponent[] name = new 
   NameComponent[1];
     org.omg.CORBA.Object obj;
     org.omg.CORBA.ORB global_orb;
     String loans_inc_ior, deposits_inc_ior
...
     try {
         global_orb = org.omg.CORBA.global_orb.init(args, null);
         // code to obtain stringified IORs of initial naming
         // contexts for Loans and Deposits servers (not shown)
         ...
         obj = global_orb.string_to_object(loans_inc_ior);
         loans_inc =
             org.omg.CosNaming.NamingContextExtHelper.narrow(obj);
         obj = global_orb.string_to_object(deposits_inc_ior);
         deposits_inc = 
             org.omg.CosNaming.NamingContextExtHelper.narrow(obj);
         // get initial naming context for Root server
        root_inc = \dots ;
         // bind Deposits initial naming context to root server's
         // initial naming context
        name[0] = new NameComponent("Deposits", "");
         root_inc.bind_context(name, deposits_inc);
         // bind Loans initial naming context to root server's
         // initial naming context
         name[0] = new NameComponent("Loans", "");
         root_inc.bind_context(name, deposits_inc);
     }
```
}

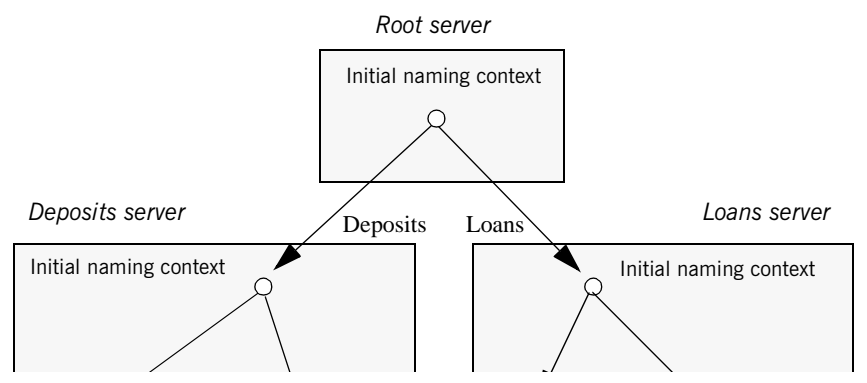

This yields the following bindings between the three naming graphs:

**Figure 29:** *Multiple naming graphs are linked by binding initial naming contexts of several servers to a root server.*

**Fully-connected federation** In a purely hierarchical model like the naming graph just shown, clients obtain their initial naming context from the root server, and the root server acts as the sole gateway into all federated naming services. To avoid bottlenecks, it is possible to modify this model so that clients can gain access to a federated naming graph via the initial naming context of any member naming service.

> The next code example shows how the Deposits and Loans servers can bind the root server's initial naming context into their respective initial naming contexts. Clients can use this binding to locate the root server's initial naming context, and then use root-relative names to locate objects.

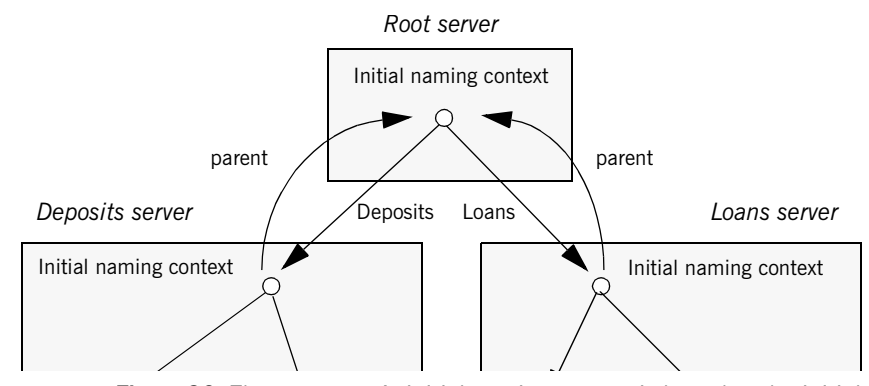

Figure 30 shows how this federates the three naming graphs:

**Figure 30:** *The root server's initial naming context is bound to the initial naming contexts of other servers, allowing clients to locate the root naming context.*

The code for both Deposits and Loans server processes is virtually identical:

**Example 54:** *Federating naming graphs through the initial naming contexts of multiple servers*

```
public static void main (String[] args) {
     org.omg.CosNaming.NamingContextExt root_inc, this_inc;
     org.omg.CosNaming.NameComponent[] name = 
         new NameComponent[1];
     org.omg.CORBA.Object obj;
     org.omg.CORBA.ORB global_orb;
     String root_inc_ior;
      ...
      try {
          global_orb = org.omg.CORBA.global_orb.init(args, null);
          // code to obtain stringified IORs of root server's
          // initial naming context (not shown)
          ...
         \begin{aligned} \texttt{obj = global\_orb}.\texttt{string\_to\_object}(\texttt{root\_inc\_ior}); \end{aligned} root_inc =
              org.omg.CosNaming.NamingContextExtHelper.narrow(obj);
```
**Federating Naming Graphs**

**Example 54:** *Federating naming graphs through the initial naming contexts of multiple servers*

```
 // get initial naming context for this server
   this_inc = \dots ;
   name[0] = new NameComponent("parent", "");
    // bind root server's initial naming context to
    // this server's initial naming context
    this_inc.bind_context(name, root_inc);
     ...
 }
```
## **Sample Code**

The following sections show the server and client code that is discussed in previous sections of this chapter.

**Server code**

#### **Example 55:***Server naming service code*

```
public static void main (String[] args) {
     org.omg.CosNaming.NamingContextExt root_cxt;
     org.omg.CosNaming.NamingContext
        checking_cxt, savings_cxt, loan_cxt;
     org.omg.CosNaming.NameComponent[] name;
     org.omg.CORBA.ORB orb;
     org.omg.CORBA.Object obj;
     Checking basic_check, now_check, premium_check;
     // Checking objects initialized from persistent data 
     // (not shown)
     try {
         // Initialize the ORB
         orb = org.omg.CORBA.global_orb.init(args, null);
         // Get reference to initial naming context
         obj =
            global_orb.resolve_initial_references("NameService");
         root_cxt = 
             org.omg.CosNaming.NamingContextExtHelper.narrow(obj);
        if(root\_ext != null) {
             // build naming graph
             // initialize name
             name = root_cxt.to_name("Checking");
             // bind new naming context to root
             checking_cxt = root_cxt.bind_new_context(name);
```
**Sample Code**

#### **Example 55:***Server naming service code*

```
 // bind checking objects to Checking context
            name = root_cxt.to_name("Checking/Basic");
            checking_cxt.bind(name, basic_check);
            name = root_cxt.to_name("Checking/Premium");
            checking_cxt.bind(name, premium_check);
            name = root_cxt.to_name("Checking/NOW");
            checking_cxt.bind(name, now_check);
            name = root_cxt.to_name("Savings");
            savings_cxt = root_cxt.bind_new_context(name);
            // bind savings objects to savings context
            ...
            name = root_cxt.to_name("Loan");
            loan_cxt = root_cxt.bind_new_context(name);
            // bind loan objects to loan context
            ...
        }
        else {...} // deal with failure to narrow()
 ...
    } // end of try clause, catch clauses not shown
 ...
```
**Client code**

### **Example 56:***Client naming service code*

}

```
public static void main (String[] args) {
     org.omg.CosNaming.NamingContextExt root_cxt;
     org.omg.CosNaming.NameComponent[] name;
     BasicChecking_var checking;
     org.omg.CORBA.Object obj;
     org.omg.CORBA.ORB global_orb;
...
     try {
         global_orb = org.omg.CORBA.global_orb.init (args, null);
```
#### **Example 56:***Client naming service code*

}

```
 // Find the initial naming context
    obj =
        global_orb.resolve_initial_references("NameService");
    <code>root_cxt\, = \,</code>
       org.omg.CosNaming.NamingContextExtHelper.narrow(obj); 
     if( root_cxt != null ) {
         obj = root_cxt.resolve_str("Checking/Basic");
         checking_var == BasicCheckingHelper.narrow(obj);
         if( checking_var != null ) {
            // perform some operation on basic checking object
             ...
         } 
         else { ... } // Deal with failure to narrow()
    } else \{ \ldots \} // Deal with failure to resolve object
 } // end of try clause, catch clauses not shown
 ...
```